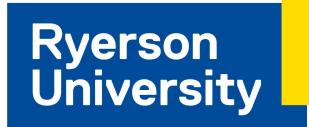

## **2018 NON-ACADEMIC REQUIREMENTS FEE FORM**

The Non-Academic Requirements (NAR) fee is quoted in Canadian funds and is non-refundable. Please follow the instructions very carefully as paying incorrectly will jeopardize your application.

For the 2018 admissions cycle, this is the only form that is acceptable and online banking or Western Union are the only acceptable means of payment. You must include a completed copy of this form when submitting your Non-Academic Requirements.

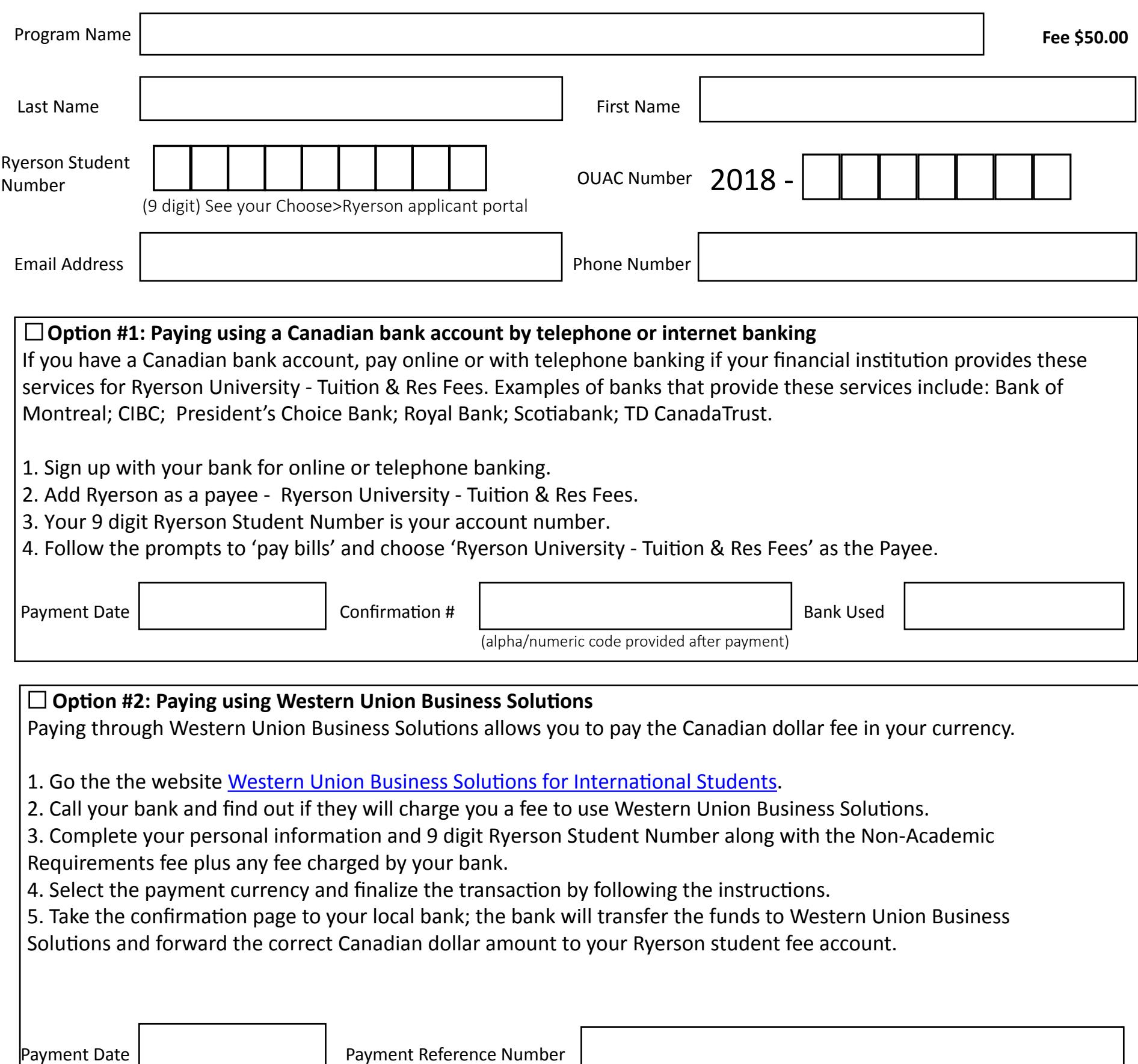

(alpha/numeric code provided after payment in the PDF receipt)